## Abstract Bright Theme Free Download [Win/Mac]

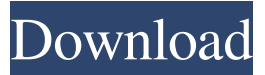

**Abstract Bright Theme Crack+ License Key X64 Latest**

You can customize icons and settings with the batch mode.You can add several icons of same kind and different sizes into one folder. You can add your own pictures and files into folder. You can edit.ini file. You can add a fixed or random-time desktop-change background. You can set desktop wallpaper as tiled/window-covering/centered/stretched. The themes and themes and theme walkthrough Since this is a question, not an announcement, we will try to give you a few help. Since the software is free, therefore, the only thing we can do for you is to help you get the best wallpaper for your computer. We have also included a short walkthrough of instructions that will help you become familiar with the user interface and the functionality. Most common issues

Seven stunning abstract wallpaper pictures. Each one of them placed in a vertical sequence, or in a random order. If you find a picture that is not your interest, go to the 'Control Panel' area, in order to deselect it from the list. Designed for Windows 8.1, 8, 7, Vista and XP. Download Abstract Bright Theme Cracked 2022 Latest Version now. As I am on a Vista machine, I cannot judge whether or not it will install on XP and Vista, but it is certainly installable from the program. As for the control panel, I do not have any idea what that is, but it sounds like a rather nice bonus for a theme. You can find it here: As long as you have it installed, you can change the desktop to Abstract Bright Theme 2022 Crack, even on XP and Vista and set it to display on start up, and the desktop should look like this: Press Windows key + R or click Start, then type "control Panel" then press Enter Click "Control Panel" on the left Double-click "Appearance and Personalization" on the left Click "Background" on the left Click "Background" on the left Double-click the background image you wish to change Click "Change background image" Click "Background image" Click the right arrow to go to the next image (hold down the Ctrl and Shift keys to select multiple images) Click the picture with the arrow on it Click "OK" in the top right corner You can now remove the unwanted image Go to your control panel, click the option to turn off the wallpaper setting and it should look like this. You can also change it to the alternative theme: "Windows Basic" (created by Microsoft): Click the picture with the arrow on it Click "Close" in the top right corner You can now remove the unwanted image It only takes a minute or two to get that one done BTW, if you don't know how to do this, go to the start menu, type "control panel" and press enter. It should look like this:

**Abstract Bright Theme License Key Full [Latest]**

(of installation and use) This is a step by step instructions for installing and use of one of the themes, namely Astra. WARNING! Do not open the 'EXE' file just yet! This would cause you to lose all your desktop settings. The installer loads an XML file which contains a backup of your current setup. Make a full backup of your computer before running the software, just in case anything goes wrong. Extract the '.exe' file, which is located inside the 'ABSTRACT BRIGHT' folder, on your desktop. The main user interface will appear for you, like in the figure below. Click on 'Read Readme' if the software offers you to do so. Warning! Do not remove the 'Read me.txt' file. Should you do so, all customization options will be removed. Click on 'Add a new folder', and select the folder where you saved the picture files, which are provided with the theme. Click on 'Add picture', and choose the picture that you want to replace the default image. The default image is the space background. It has the license code '6%'. Click on 'OK'. You should now have a new folder with one (one, single, single) picture in it. This is not a mistake or anything. You will just be greeted with a list of picture files now, which is quite easy to overlook this. Click on the 'Go to (folder)' button. Scroll down the list of folders until you reach the folder that contains all pictures. Then, 09e8f5149f

It includes 7 images to set as desktop wallpaper, so you can make your background more interesting and attractive. The theme is simple and easy to install, you can choose from the following visual effects: • Random with image fit • Random with image fill • Sequential • Custom • Antialiased • Motion • Colorize • Transparency • Standard Admiral's Theme This wallpaper theme is a perfect fit for any high-end desktop. All pictures are high quality and will surely amaze you. Anywho, this is just a brief description of this theme, which you can read more detailed by pressing the following link: [ Admiral's Theme Description: Admiral's theme is a perfect high-end desktop theme. It fits any high-end desktop and will amaze you. All pictures are high quality and they will definitely make you feel like you are on your high-end desktop. This is just a brief description of this theme, which you can read more detailed by pressing the following link: [ J.R.'s Theme Very bright theme, may make some people sick! It includes 7 images to set as desktop wallpaper, so you can make your background more interesting and attractive. Windows 95 Theme is a nice theme which can be used on almost every desktop. For technical detail, you can read the description of this theme on the following link: ['s-Theme-Wallpaper-Theme-1.html] Windows 95 Theme Description: Windows 95 Theme - J.R.'s Theme is a perfect theme which can be used on almost every desktop. For technical detail, you can read the description of this theme on the following link: Colorful Floral Room This is a bright and colorful desktop theme, with pictures that seem to be real flowers, very cute, peaceful and relaxing. Windows 95 Theme is a nice theme which can be used on almost every desktop. For technical detail, you can read the description of this theme on the following link: [

**What's New In Abstract Bright Theme?**

Abstract Bright Theme comes with seven abstract images. It can be easily installed and configured, even by first-time users. All images have vivid colors and a widescreen resolution of 1920 x 1200 pixels. In other words, they should perfectly fit all screen types, even the large ones. With the courtesy of the default settings supplied by the operating system, you can go to the 'Control Panel' area, in order to configure desktop background options. Therefore, you can delete or deselect an image from the sequence if you don't want it to be displayed on the desktop. As for the rest of the pictures, they can be set to switch in a consecutive or random order, at a userdefined time interval; simply select a preset value from the drop-down list, which ranges from 10 seconds to 24 hours. On top of that, the pictures can either fit or fill the screen, or appear centered, stretched or tiled. As mentioned before, the theme pack is not a concern for the computer's resources, since it runs on a small amount of CPU and system memory. Abstract Bright Theme Download Size: (5.2 MB) 1. Drag and Drop the downloaded archive file to your desktop, if you want to apply the themes manually. 2. If you want to install them in the MS Windows OS, go to the Start menu and select 'Control Panel'. 3. Click on 'Themes' and 'change the themes'. 4. Then, click on 'Install a theme' and locate the downloaded file. 5. Select the theme and click 'Install'. After the installation is done, you can go to the 'Control Panel' area and choose the 'Change Desktop Background' option, in order to place the new images on the desktop. Where to Download View All Abstract Bright Theme Reviews All logos, trademarks, art and other creative works are and remain copyright and property of their respective owners. Microsoft Windows is a registered trademarks of Microsoft Corporation. Windows, Microsoft, Windows Vista, Microsoft Office, Microsoft Word, Microsoft Excel and Microsoft PowerPoint are either registered trademarks or trademarks of the Microsoft Corporation. This website in no way should be interpreted to be a recommendation of any kind.

<https://www.spinergo.com/wp-content/uploads/2022/06/neagale.pdf> <https://chickenrecipeseasy.top/wp-content/uploads/2022/06/khrvis.pdf> <https://wakelet.com/wake/xunIsLmXDMzhg6PzwOZeT> <https://dwfind.org/snagimg-crack-with-registration-code-mac-win-april-2022/> <https://tiaxa.tecnocreative.cl/advert/diywrite-book-creator-crack-download-for-pc-latest-2022/> [https://toptenwildlife.com/wp-content/uploads/2022/06/Helios\\_Launcher\\_Crack\\_PCWindows.pdf](https://toptenwildlife.com/wp-content/uploads/2022/06/Helios_Launcher_Crack_PCWindows.pdf) <https://www.mesologiehetgooi.nl/?p=8015> [https://9shots.com/wp-content/uploads/2022/06/SysTools\\_Network\\_Switch.pdf](https://9shots.com/wp-content/uploads/2022/06/SysTools_Network_Switch.pdf) <https://mycancerwiki.org/index.php/2022/06/07/quick-boost-for-pc-2022/> <https://mycoopmed.net/pingpc/> <https://www.clyouththeatre.org/essentials-for-kissanime-2018-5-30-1-crack-activation-code-pc-windows.html> [https://timber-wolf.eu/wp-content/uploads/Account\\_Myself.pdf](https://timber-wolf.eu/wp-content/uploads/Account_Myself.pdf) [https://unsk186.ru/wp-content/uploads/PrintkeyPro\\_\\_Crack\\_Torrent\\_Activation\\_Code\\_Free.pdf](https://unsk186.ru/wp-content/uploads/PrintkeyPro__Crack_Torrent_Activation_Code_Free.pdf) [https://you.worldcruiseacademy.co.id/upload/files/2022/06/FoNqWekYGG8KsiGQXRRD\\_08\\_b4704a507da84bcc049fa7b9d00a7e78\\_file.pdf](https://you.worldcruiseacademy.co.id/upload/files/2022/06/FoNqWekYGG8KsiGQXRRD_08_b4704a507da84bcc049fa7b9d00a7e78_file.pdf) <http://dragonsecho.com/?p=2629> <http://navchaitanyatimes.com/?p=20164> [https://tenontentutors.com/wp-content/uploads/2022/06/WiFi2Hotspot\\_\\_Crack\\_\\_MacWin.pdf](https://tenontentutors.com/wp-content/uploads/2022/06/WiFi2Hotspot__Crack__MacWin.pdf) <https://www.beatschermerhorn.com/?p=3313> [https://articlewatt.com/wp-content/uploads/2022/06/Refog\\_Employee\\_Monitor.pdf](https://articlewatt.com/wp-content/uploads/2022/06/Refog_Employee_Monitor.pdf) https://www.mesologiehetgooi.nl/wp-content/uploads/Toinkit\_Crack\_For\_PC\_Updated\_2022.pdf

Windows 7/8/8.1/10 (64-bit) Intel Core i3 2.6GHz or faster (4-core) 2GB of RAM NVIDIA GeForce GTX 460 or AMD Radeon HD 5870 (2GB or better) DirectX 11 video card with 2GB of VRAM Sound card 90MB free space on your C: drive If you experience problems installing The Witcher 2: Assassins of Kings Enhanced Edition on a computer, please go to the Technical Support section